# **Master All Of The Hidden Excel Functions**

Excel is an incredibly powerful tool that can simplify and streamline your day-today tasks. While most people are familiar with basic functions like SUM and AVERAGE, there are numerous hidden functions within Excel that can take your spreadsheet skills to the next level. In this article, we will delve into some of these lesser-known functions, unlock their potential, and help you become an Excel expert!

#### **The INDEX function**

One of the most useful hidden functions in Excel is the INDEX function. This function allows you to retrieve data from a specific cell or range within a larger data set. It is particularly handy when you have large datasets and want to extract certain values based on specific criteria. With the INDEX function, you can save time and effort by automating data extraction tasks.

For example, let's say you have a spreadsheet with sales data for multiple products and regions. By using the INDEX function, you can easily retrieve the sales figure for a specific product and region combination, without manually searching through the entire dataset. This function is a game-changer for anyone working with complex datasets on a regular basis.

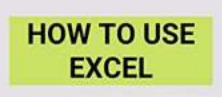

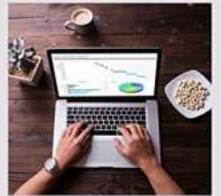

Master All Of The **Hidden Excel Functions** 

#### **[How To Use Excel: Master All Of The Hidden Excel](http://indexdiscoveries.com/file/UlpFNnFHVDArbE03RGZpRm5HZ1ordDBBdjlacXdNSlVTT0tGV1JPUGE1NFE3c1FXalN3cmg5SUJ5YjdoYnpOcEZ4TXgyOWxYK2pGM0tFUHNGeEYydGQzUXJiZFdjOFdFV25kMFU4RWRXZ2ZqRzlYU0NTdmRMcXpEWVRnc2ZXT2dvd2VKL1dFMFlwODUvUXJHbXNZbGdYekt2QlhBeGhZTUFwUFNTM1FTdVRPamVCbHpjMVNFaGhscGVyZEl1WjZaRG5DSyt3dUpRdVo4MVBXWGJyNlFiZz09:f4.pdf) Functions: Excel Basic Formulas**

by Jacques Magliolo (Kindle Edition)

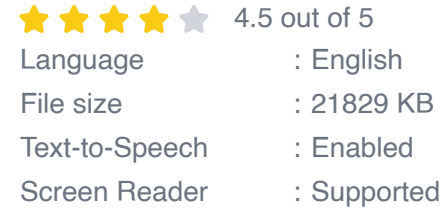

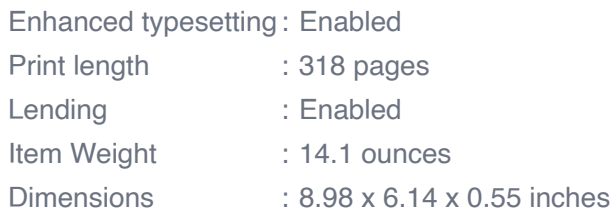

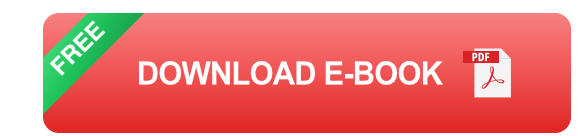

#### **The VLOOKUP function**

The VLOOKUP function is another hidden gem in Excel that can greatly enhance your productivity. This function allows you to search for a specific value in a column and retrieve related information from another column within the same row. It is ideal for quickly finding and retrieving data based on a specific criterion.

For instance, let's say you have a list of customer names and their corresponding phone numbers. With the VLOOKUP function, you can easily find a customer's phone number by searching for their name, saving you lots of time spent scrolling through the list. This function is a lifesaver for anyone who deals with large databases regularly.

#### **The CONCATENATE function**

If you frequently work with text data in Excel, the CONCATENATE function is a must-know. This function allows you to combine two or more text strings into a single cell. It is perfect for creating customized reports or generating unique identifiers.

For example, let's say you have a list of student names and their corresponding student IDs. By using the CONCATENATE function, you can easily create a unique identifier by combining the first few letters of the student's name with their student ID. This saves you from manually typing out each identifier and reduces

the risk of errors. The CONCATENATE function is a powerful tool for anyone who deals with text manipulation in Excel.

#### **The COUNTIF function**

Tracking and analyzing data is a critical part of any business. The COUNTIF function in Excel allows you to count the number of cells in a range that meet specific criteria. This function is useful for generating reports, tracking sales figures, and monitoring progress.

For instance, let's say you have a spreadsheet with a list of employees and their performance ratings. By using the COUNTIF function, you can easily count the number of employees who received a specific rating, providing you with valuable insights about your workforce. This function helps you make data-driven decisions and ensures you stay on top of important metrics.

#### **The IFERROR function**

Dealing with errors in Excel can be frustrating, especially when working with large datasets. The IFERROR function comes to the rescue by allowing you to specify the value or action you want to occur if a formula results in an error.

For example, let's say you have a formula that calculates the average revenue for each month. If there is no revenue data available for a particular month, the formula would result in an error. By using the IFERROR function, you can display a custom message or show a blank cell instead of the error message. This function helps you maintain the integrity of your data and ensures your spreadsheets remain error-free.

#### **The TRANSPOSE function**

The TRANSPOSE function is a hidden gem that allows you to quickly switch rows and columns in Excel. This function is especially useful when you have data in rows that you want to display in columns, or vice versa.

For instance, let's say you have a dataset where each row represents a different product and each column represents a different month. By using the TRANSPOSE function, you can easily switch the data so that each column represents a different product and each row represents a different month. This function simplifies the process of analyzing and visualizing data in different formats.

Excel is a powerful tool that holds numerous hidden functions that can elevate your spreadsheet skills and make your work more efficient. By mastering functions like INDEX, VLOOKUP, CONCATENATE, COUNTIF, IFERROR, and TRANSPOSE, you can become a true Excel expert. Take the time to explore these functions, experiment with different scenarios, and unlock the full potential of Excel for your daily tasks. Your colleagues will be amazed at your newfound spreadsheet wizardry!

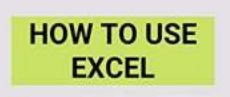

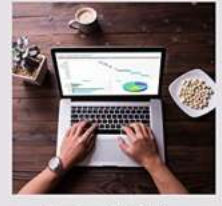

Master All Of The **Hidden Excel Functions** 

#### **[How To Use Excel: Master All Of The Hidden Excel](http://indexdiscoveries.com/file/UlpFNnFHVDArbE03RGZpRm5HZ1ordDBBdjlacXdNSlVTT0tGV1JPUGE1NFE3c1FXalN3cmg5SUJ5YjdoYnpOcEZ4TXgyOWxYK2pGM0tFUHNGeEYydGQzUXJiZFdjOFdFV25kMFU4RWRXZ2ZqRzlYU0NTdmRMcXpEWVRnc2ZXT2dvd2VKL1dFMFlwODUvUXJHbXNZbGdYekt2QlhBeGhZTUFwUFNTM1FTdVRPamVCbHpjMVNFaGhscGVyZEl1WjZaRG5DSyt3dUpRdVo4MVBXWGJyNlFiZz09:f4.pdf) Functions: Excel Basic Formulas**

by Jacques Magliolo (Kindle Edition)

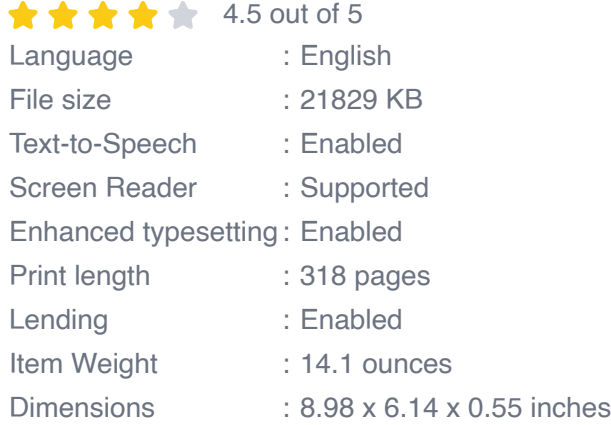

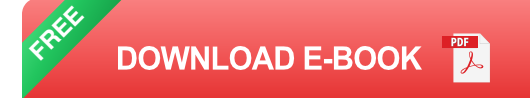

The past 10 years have seen a wave of innovative big data software designed to analyze, manipulate, and visualize data. Yet for the regular knowledge worker, Microsoft Excel, 30 years on, remains the go-to product for people looking to make sense of data. Whether you want to help justify data-driven business decisions at a high level, or simply get home to your family earlier, mastering the most useful, easy-to-learn Excel functions is a quick and easy way to maximize productivity.

This ultimate beginner's guide reveals how you can master the Excel basics, uncovering the formulas and functions that will save you HOURS of wasted time, along with a ton of useful Excel shortcuts. Delving into real-world applications of formulas and VBAs, including business modeling, loan calculations, and using functions, this book provides a practical to essential Excel methods and knowledge.

Here's what you'll discover inside:

-Simple Ways To Save Time With Budget Plans, Payments, and Financial **Equations** 

-How To Create a Powerful Excel VBA and Automate All of Your Jobs!

-A Breakdown of Must-Know Financial, Statistical, and Time Functions For **Dummies** 

-How to Analyze Your Data and Make The Most of Excel

-Powerful Ways To Optimize Your Schedules, Investments, and More

-A Wealth of Different Tools For Easily Navigating Your Business Finances

-And Much More…

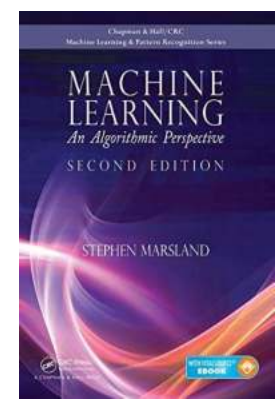

### **[An Algorithmic Perspective Second Edition](http://indexdiscoveries.com/discoveries/machine-learning-an-algorithmic-perspective-second-edition-chapman-hallcrc-machine-learning-pattern-recognition.html) Chapman Hallcrc Machine Learning**

Machine learning has become a dominant field within the realm of computer science. As technology progresses at an exponential pace, so does the need...

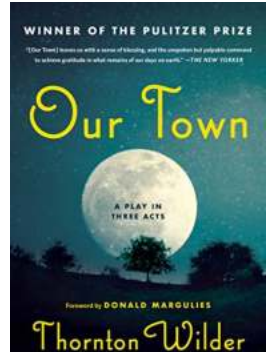

### **[Our Town Play In Three Acts - A Captivating](http://indexdiscoveries.com/discoveries/our-town-a-play-in-three-acts.html) Journey Through Time**

Our Town is a critically acclaimed play written by Thornton Wilder in 1938. It has since become a classic and is still performed in theaters around the world. This engaging...

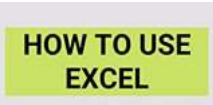

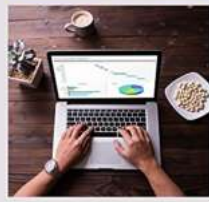

Master All Of The **Hidden Excel Functions** 

### **[Master All Of The Hidden Excel Functions](http://indexdiscoveries.com/discoveries/how-to-use-excel-master-all-of-the-hidden-excel-functions-excel-basic-formulas.html)**

Excel is an incredibly powerful tool that can simplify and streamline your day-to-day tasks. While most people are familiar with basic functions like SUM and AVERAGE, there...

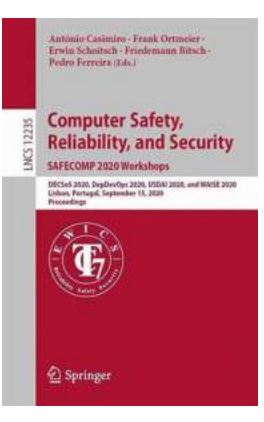

## **The Ultimate Guide to DECSOS 2020, [Depdevops 2020, USDai 2020, and WAISE 2020](http://indexdiscoveries.com/The%20Ultimate%20Guide%20to%20DECSOS%202020%2C%20Depdevops%202020%2C%20USDai%202020%2C%20and%20WAISE%202020%20in%20Lisbon%2C%20Portugal%2C%20in%20September.pdf) in Lisbon, Portugal, in September**

Are you a technology enthusiast looking for the latest updates and trends in the world of cybersecurity, software development, artificial intelligence, and more? Look no...

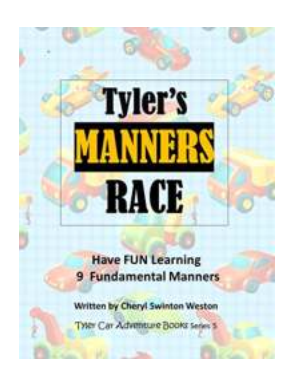

### **[Tyler Manners Race - The Thrilling Journey to](http://indexdiscoveries.com/Tyler%20Manners%20Race%20-%20The%20Thrilling%20Journey%20to%20Victory.pdf) Victory**

Are you ready to embark on an adrenaline-filled adventure that will keep you on the edge of your seat? Get ready to witness Tyler Manners, the racing prodigy,...

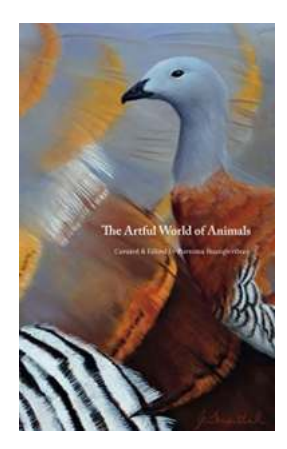

### **[An Art Competition And Exhibition Celebrating](http://indexdiscoveries.com/An%20Art%20Competition%20And%20Exhibition%20Celebrating%2050%20Years%20Of%20Teaching%20At%20The.pdf) 50 Years Of Teaching At The**

The teaching profession plays a vital role in shaping the minds of future generations. Each passing year brings new challenges and triumphs for educators...

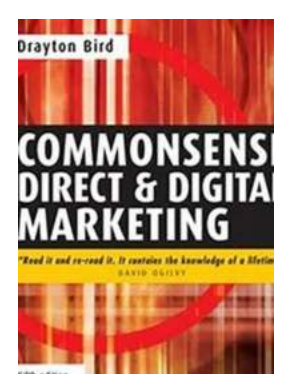

### **[Commonsense Direct And Digital Marketing -](http://indexdiscoveries.com/Commonsense%20Direct%20And%20Digital%20Marketing%20-%20The%20Ultimate%20Guide%20to%20Boost%20Your%20Marketing%20Strategy.pdf) The Ultimate Guide to Boost Your Marketing Strategy**

Are you struggling to create an effective marketing strategy that brings remarkable results? Look no further! In this comprehensive guide, we will explore the power...

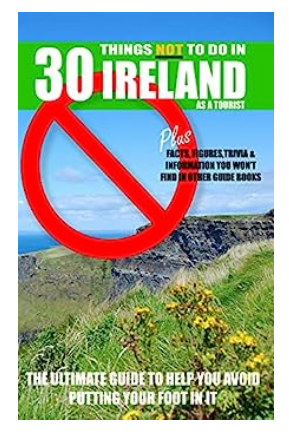

### **[30 Things Not To Do In Ireland As a Tourist](http://indexdiscoveries.com/30%20Things%20Not%20To%20Do%20In%20Ireland%20As%20a%20Tourist.pdf)**

Planning a trip to the magical land of Ireland? As a tourist, it's important to be aware of the cultural norms and avoid any unintentional missteps that might offend or...